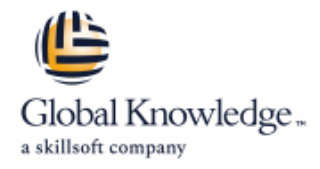

# **Développer des services Web en Java : SOAP/ WSDL, REST, UDDI, AXIS**

# **Durée: 3 Jours Réf de cours: GKJAVWEB**

### Résumé:

Cette formation permet aux participants d'acquérir les compétences et connaissances nécessaires pour développer des applications distribuées d'une nouvelle génération basée sur Internet. Des applications dispersées sur le réseau peuvent alors être intégrées comme fonction d'un système plus large. Basés principalement sur XML et des protocoles d'échanges, les services web sont naturellement très adaptés au langage Java et la plate-forme Java EE.

Les participants pourront alors, grâce à de nombreux ateliers pratiques, développer, publier et utiliser leurs premiers services web.

# Public visé:

Cette formation s'adresse aux développeurs et chefs de projets amenés à mettre en place des Web Services dans le domaine de Java.

### Objectifs pédagogiques:

- JAX-WS et SAAJ Web dans Java
- Créer des clients pour les services Web avec JAX-WS Fournir des services Web de type RESTful pour de l'AJAX
- Créer et déployer des services Web à partir de WSDL Sécuriser de façon optimale les services Web
- **Spécifier, développer, déployer et administrer des services Web Développer des clients synchrones et asynchrones pour les services** 
	-
	-

### Pré-requis:

Avoir des connaissances de base du langage XML et de l'expérience en développement Java.

### Contenu:

Services line line

- 
- 
- **Relation entre SOA et Web Services** Service Interoperability) **Service Intervention** XML / JSON
- Technologies principales des Web Services Intégration de proxies et d'adaptateurs Créer de l'interactivité du côté client : HTTP, XML, SOAP, WSDL, UDDI Mise en œuvre d'une terminaison de Invoquer des services Web par le biais de

- 
- 
- Conversion et déconversion des paramètres Interception de trafic entre les services avec JAXB Web et les clients Comparaison SOAP / REST
- Personnalisation des liaisons XML-Java  $\Box$  Optimisation de la transmission de
- Manipulation XMLavec les APIs SAX, DOM messages **Intervention antiquate antiquate intervention** Interopérabilité et StaX Spécifications et StaX Spécifications et StaX Spécifications et StaX Spécifications et StaX Spécifications et StaX Spécifications et StaX Spécifications et StaX Spécifications et StaX Spécifications et StaX Spécifi

line line

- 
- 
- SOAP-ENV, Header, Body, Attachement Utiliser l'API de "haut niveau" JAX-WS
- 

- Rôle de WSDL dans les Web Services **Création d'intercepteurs (Handler) coté**
- 5 sections clés d'un document WSDL web service et coté client
- Description du contrat / interfaces / **Optimisation de la transmission de** opérations dans section portType messages avec MTOM
- Comprendre les sections "abstraites" : messages, types **Développement Web Services SOAP** avec
- Comprendre les sections "concrètes" : frameworks / IDE binding, services
- $\Box$  Spécification de l'implémentation du service  $\Box$  Valeur ajoutée des frameworks Web (service) Services
- messages (Binding) METRO, Jboss WS

Introduction : Architecture SOA et Web Solutions de gouvernance des web services Approche REST

- Gouvernance : Respect de l'architecture | Développer des services Web RESTful Les 5 caractéristiques de SOA SOA avec JAX-WS
	-
	-
	- service Web avec JAX-WS light and light and light are light in the light of light and light are light and light and light are light and light are light and light are light and light are light and light are light and light
	- JAX-WS **Sécurité déléguée au transport**
- Description de XML avec les schémas  $\blacksquare$  Web  $\blacksquare$  Description de XML avec les schémas  $\blacksquare$ 
	-
	-

Développement Web Services SOAP en Java | Sécurité Messages SOAP 6 6 Transport 6 Transport 6 Transport 6 Transport 6 Transport 6 Transport 6 Transport 6 Transport

- Rôle de SOAP dans les services Web **Créer WS** à partir de WSDL (WSDL-first) Gouvernance Structure des messages SOAP ou à partir du code (code-first) ?
	-
- Opération, messages et erreurs Vallet Utiliser l'API de "bas niveau" SAAJ
- Valider la conformité de Web Service Interface avec WSDL avec les normes WS-I
	- **I** WS-I : outils : Analyzer, Monitor
	-
	-

- 
- Spécification du protocole d'échange de **Panorama des frameworks : CXF, AXIS,** 
	- Valider la conformité de son WS avec  $M\Omega I$
	- Création de livrable Web Services WAR
	- Création de livrable Web Services type EJB Session
	- Création d'intercepteurs (Handler) coté web service et coté client
	- Wizards pour créer et tester des Web Services dans Eclipse et Netbeans

Clients de services Web

- Accès à des services Web via WDSDL
- Création de fichiers sources clients à partir de WSDL
- **Personnalisation des fichiers sources** générés par le biais de JAX-WS
- Création de services et de clients de notification (one-way)
- Écriture de clients en multithreading
- Interception et modification de messages SOAP

- 
- Les 7 briques d'une architecture SOA **Conformité avec les normes WSI (Web** Caractéristiques de POJO annotés, HTTP
	-
	-
- XML dans Java **Personnalisation de services Web** Traitement des messages XML reçus
	-
- Syntaxe et espaces de nom XML Déploiement d'un fichier WAR de service Développement REST avec le Framework

- 
- 
- 
- 

# Méthodes pédagogiques :

Support de cours remis aux participants.

### Autres moyens pédagogiques et de suivi:

• Compétence du formateur : Les experts qui animent la formation sont des spécialistes des matières abordées et ont au minimum cinq ans d'expérience d'animation. Nos équipes ont validé à la fois leurs connaissances techniques (certifications le cas échéant) ainsi que leur compétence pédagogique.

• Suivi d'exécution : Une feuille d'émargement par demi-journée de présence est signée par tous les participants et le formateur.

• Modalités d'évaluation : le participant est invité à s'auto-évaluer par rapport aux objectifs énoncés.

• Chaque participant, à l'issue de la formation, répond à un questionnaire de satisfaction qui est ensuite étudié par nos équipes pédagogiques en vue de maintenir et d'améliorer la qualité de nos prestations.

### Délais d'inscription :

•Vous pouvez vous inscrire sur l'une de nos sessions planifiées en inter-entreprises jusqu'à 5 jours ouvrés avant le début de la formation sous réserve de disponibilité de places et de labs le cas échéant.

•Votre place sera confirmée à la réception d'un devis ou ""booking form"" signé. Vous recevrez ensuite la convocation et les modalités d'accès en présentiel ou distanciel.

•Attention, si vous utilisez votre Compte Personnel de Formation pour financer votre inscription, vous devrez respecter un délai minimum et non négociable fixé à 11 jours ouvrés.